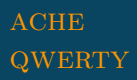

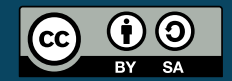

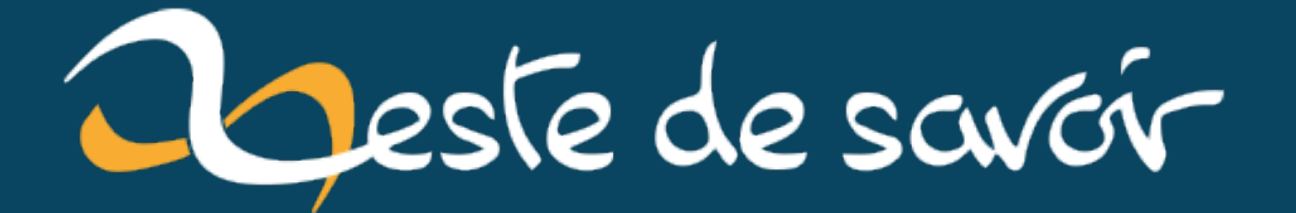

# Introduction à l'orthotypographie

25 juin 2020

# **Table des matières**

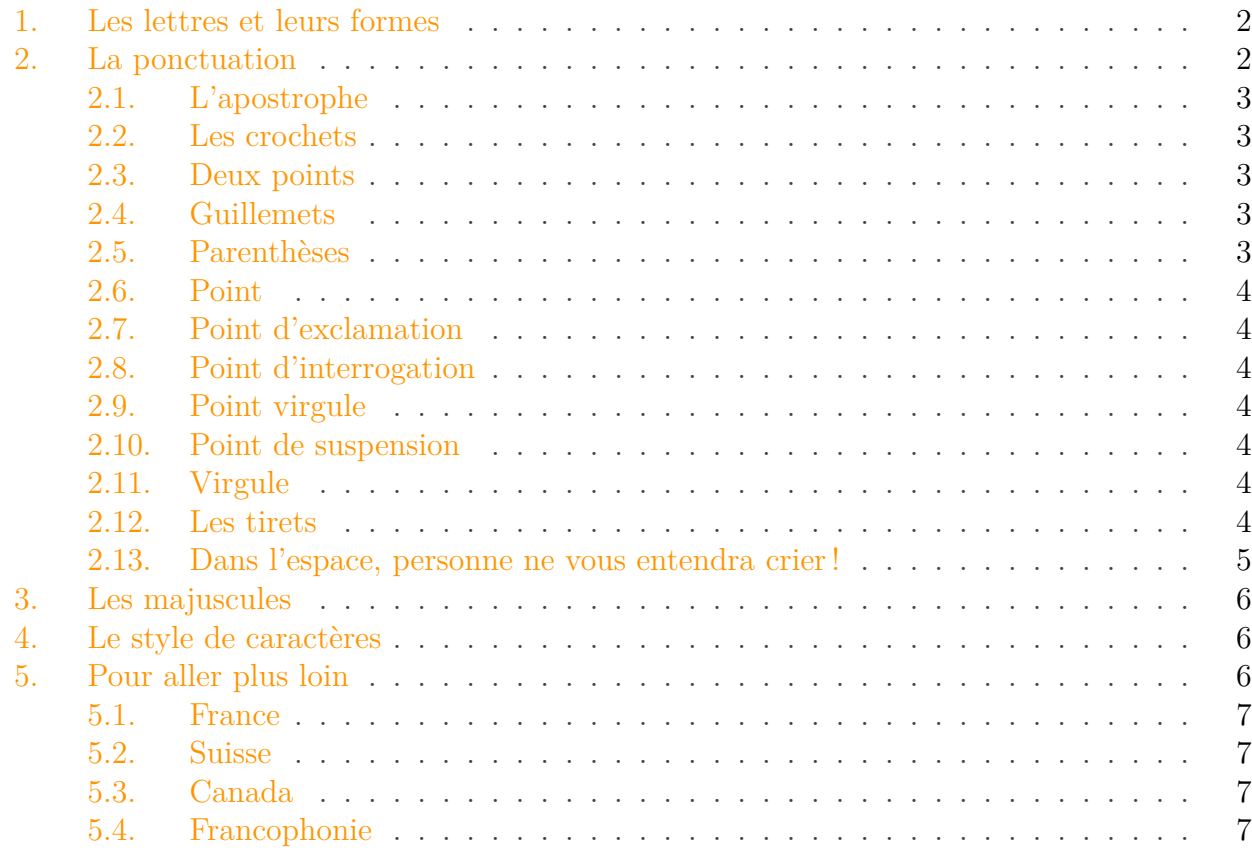

Après les choses qui sont de premières nécessités pour la vie, rien n'est plus précieux que les livres. L'art typographique qui les produit rend des services importants et procure des secours infinis à la société. Il sert à instruire le citoyen, à étendre le progrès des sciences et des arts, à nourrir et cultiver l'esprit, et à élever l'âme : son devoir est d'être le commissionnaire et l'interprète général de la sagesse et de la vérité ; en un mot, c'est le peintre de l'esprit. On pourrait donc l'appeler par excellence l'art des arts et la science des sciences.

#### *Pierre-Simon Fournier le jeune, Manuel typographique, 1764.*

Il est difficile d'écrire un texte correct. On doit prendre en compte la formulation, la grammaire, l'orthographe, et même la typographie ! Ce dernier cas est particulièrement laborieux. En effet, la typographie change selon le contexte et le pays, on n'écrira pas pareillement en France, en Suisse romande, en Belgique ou au Québec ! Cela change énormément et il est difficile d'être exhaustif. À plusieurs reprises, j'ai essayé de faire un tutoriel, mais devant la tâche herculéenne, j'ai abandonné. De plus, il existe de nombreuses ressources sur Internet et il me paraît peu utile de réécrire ce qui existe déjà. Je vous propose donc à la place de rappeler ici des petites règles de bases, et de vous fournir quelques liens pour approfondir la matière.

Toutefois, si l'on doit retenir une règle, c'est celle de la **cohérence** : ne changez pas de style en cours de route ! Par ailleurs, n'oubliez pas que ce ne sont au final que des conventions, et pas des règles immuables gravées dans l'airain.

# <span id="page-3-0"></span>**1. Les lettres et leurs formes**

Combien trouve-t-on de lettres dans l'alphabet français ? 26 ? Perdu, c'est 42 ! Les voici :

a b c d e f g h i j k l m n o p q r s t u v w x y z à â é è ê ë î ï ô ù ü û ÿ ç œ æ

Certaines sont plus utilisées que d'autres. Par exemple, le *ù* n'apparaît que dans « où » et le *œ* n'est utilisé que pour certains mots comme œil, œsophage ou cœur (notez donc bien qu'il ne s'agit *pas* d'un remplaçant de la suite de lettres « oe » !).

Chaque lettre peut prendre trois formes :

- minuscule (le bas de casse) : abcxyz ;
- capitale (la capitale) : ABCXYZ ;
- petite capitale (utilisée pour écrire des sigles ou dans les bibliographies) : .

## i

Les capitales doivent être accentuées, car sinon, cela est considéré comme une faute d'orthographe.

# ?

Quelle est la différence entre capitale et majuscule ? La capitale désigne la forme de la lettre (en bâton en gros), alors que la majuscule désigne le caractère commençant une phrase ou un nom propre !

?

D'où vient l'expression bas de casse et haut de casse ? Avant, du temps où on utilisait des lettres en plombs, on rangeait dans des casiers ces lettres. Et on mettait simplement en bas les minuscules et en haut les majuscules !

# <span id="page-3-1"></span>**2. La ponctuation**

La ponctuation permet de donner « vie » au texte, en y apportant un rythme<sup>[1](#page-6-1)</sup>. Il existe plusieurs signes de ponctuations : '[]: « » (). !?;...—,

#### 2. La ponctuation

#### <span id="page-4-0"></span>**2.1. L'apostrophe**

L'apostrophe permet l'élision d'une voyelle ou d'une partie d'un mot. Par exemple : l'amour, la presqu'île…

Préférez l'usage de l'apostrophe typographique « ' » à l'apostrophe droit « ' ». Cette dernière était utilisée à cause d'une limitation technique des machines à écrire. Sous Windows, il suffit de faire  $\overline{Alt} + \overline{O}$ , 1, 4, 6), sous Mac  $\overline{alt} + \overline{maj} + \overline{O}$  et sous Linux  $\overline{AltGr} + \overline{g}$ .

Sur Zeste de savoir, le remplacement est automatique !

#### <span id="page-4-1"></span>**2.2. Les crochets**

i

Les crochets permettent d'indiquer que l'on a remplacé, ajouté un mot, ou coupé un texte, afin de rendre compréhensible un texte. Il est aussi utilisé en mathématique, en informatique et dans les bibliographies.

errait sur la plage […] quand elle rencontra Citron.

*Clem*

#### <span id="page-4-2"></span>**2.3. Deux points**

Les deux points, « : » séparent deux propositions différentes. Mis à part dans le cas d'une citation, ils ne sont pas suivis d'une majuscule.

#### <span id="page-4-3"></span>**2.4. Guillemets**

Les guillemets servent à citer. Il existe un usage impropre des guillemets. Sur Internet, de nombreuses personnes utilisent des guillemets droits (" "), au lieu des guillemets français (« »). Je rappelle qu'il y a après le guillemet ouvrant une espace insécable et une autre avant le guillemet fermant. Si vous écrivez en anglais, il existe des guillemets spécifiques: les *doubles quotes* (" ") et les *singles quotes* (' ').

Il est probable que des éléments de typographie changent selon les pays. En effet, la [typographie](https://fr.wikipedia.org/wiki/Comparatif_des_diff%C3%A9rents_codes_typographiques_francophones) [est différente](https://fr.wikipedia.org/wiki/Comparatif_des_diff%C3%A9rents_codes_typographiques_francophones) qu'on soit en France, en Suisse ou en Belgique. Le cas le plus flagrant est celui des guillemets. Il n'existe pas de normalisation à l'échelle francophone. On tolérera un modèle différent, tant que vous restez cohérent, et ne jonglez pas avec les différents modèles.

### <span id="page-4-4"></span>**2.5. Parenthèses**

Les parenthèses « () » permettent d'insérer un complément d'information.

#### 2. La ponctuation

#### <span id="page-5-0"></span>**2.6. Point**

Le point « . » permet de finir une phrase. Il est suivi d'une majuscule.

#### <span id="page-5-1"></span>**2.7. Point d'exclamation**

Le point d'exclamation « ! » permet d'exprimer la surprise, la colère, la joie, une admiration… Notez qu'on ne met pas deux (ou plus) points d'exclamation successifs : « !! ».

#### <span id="page-5-2"></span>**2.8. Point d'interrogation**

Le point d'interrogation « ? » permet de marquer une interrogation. Comme le point d'exclamation, son usage doit être modéré.

#### <span id="page-5-3"></span>**2.9. Point virgule**

Ce dernier sert à relier différentes idées au sein d'une phrase ; notez cependant qu'après un point virgule, il n'y a pas de majuscule !

#### <span id="page-5-4"></span>**2.10. Point de suspension**

Le point de suspension « … » permet de dire que l'énoncé est incomplet. Il est extrêmement utile pour faire des sous-entendus…

#### <span id="page-5-5"></span>**2.11. Virgule**

La virgule « , » permet de mettre une respiration dans une phrase, mais également d'isoler une proposition en vue de la mettre en évidence ou au contraire de connecter plusieurs propositions. Elle est également employée dans la construction d'énumérations. Il suffit d'une virgule pour changer le sens d'une phrase !

- п On mange, les enfants !
- On mange les enfants !

#### <span id="page-5-6"></span>**2.12. Les tirets**

Il existe trois types de tirets : les cadratins (—), les demi-cadratins () et le trait d'union (-).

```
i
```
Historiquement, un tiret cadratin est la longueur du M dans les pièces métalliques d'impression. C'est donc une unité de référence dans la mesure typographique (le fameux

#### 2. La ponctuation

i *em*).

i

Il existe différents usages :

- le tiret cadratin est utilisé pour marquer le changement de personnages dans un dialogue ou pour faire des incises ;
- le tiret demi-cadratin est utilisé pour faire des listes ou des soustractions ;
- le trait d'union est utilisé pour relier plusieurs mots : Trifouilli-les-bananes ;

Mais la distinction tend à disparaître et on utilise de moins en moins le tiret cadratin, pour le remplacer par le demi-cadratin.

#### <span id="page-6-0"></span>**2.13. Dans l'espace, personne ne vous entendra crier !**

#### En typographie, espace est féminin !

On considère qu'il y a deux types d'espaces: celle qui est variable (qui sera coupée lors d'un retour à la ligne) et celle qui est insécable (qui ne sera pas coupée au retour à la ligne). Cette dernière est utilisée avant ou après certains signes de ponctuation (je ne vais pas rentrer dans des considérations comme l'espace insécable fine ou non, qui change selon les pays). Le tableau suivant résume l'emploie des espaces pour les différents signes de ponctuation.

<span id="page-6-1"></span>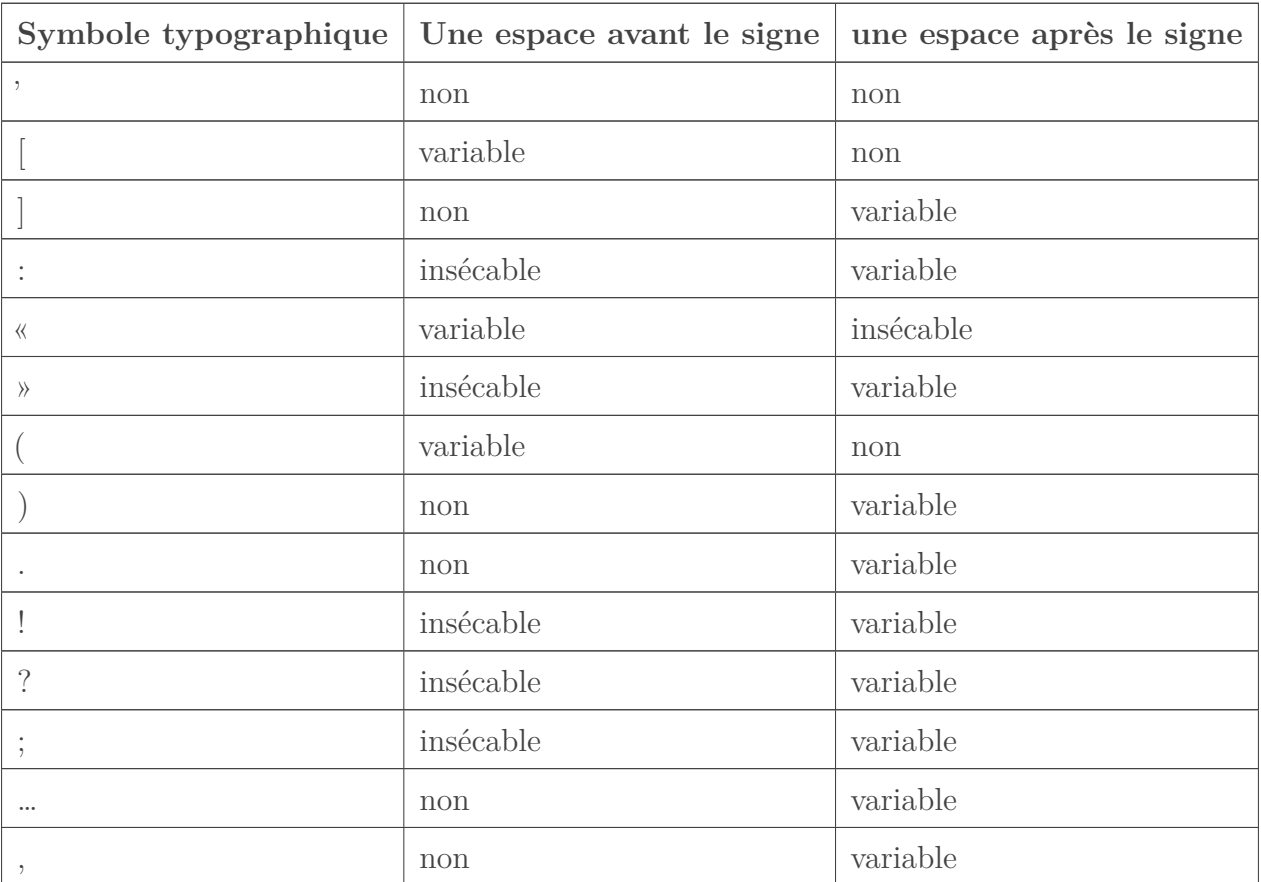

#### 3. Les majuscules

### <span id="page-7-0"></span>**3. Les majuscules**

Pour les majuscules, vous pouvez retenir quelques règles simples :

- la première lettre d'une phrase prend une majuscule ;
- le contenu d'une parenthèse n'est pas une phrase, il ne prend donc pas de majuscule ;
- ce qui suit les deux points ne prend pas de majuscule ;
- les titres ne prennent qu'une majuscule au début (et pas tout le titre!) ;
- les noms de famille ne s'écrivent pas entièrement en majuscules (mais vous pouvez écrire en petite capitale) ;
- Si un nom commun est unique, il peut devenir un nom propre. Par exemple, la Bibliothèque nationale.

# <span id="page-7-1"></span>**4. Le style de caractères**

#### **4.0.1. Gras/souligné/italique**

Chaque type de présentation à un sens précis. Contrairement au papier, sur le web, on a tendance à laisser, par convention, le souligné pour les liens.

L'italique sert à montrer une différence: mot étranger (anglais, latin), emphase, nom d'une œuvre,... Le gras est quant à lui utilisé pour les titres et sous-titres. Toutefois, vous pouvez, mais ce n'est pas une obligation, utiliser le gras comme emphase forte. Sur Internet, les capitales équivalent à crier!

#### **4.0.2. Afficher du code**

Afin d'afficher du code informatique, il est intéressant d'utiliser une police à chasse fixe, comme *Courrier new*. En effet, en plus d'être nettement plus lisible, on identifie plus facilement un code par cette convention.

Je tiens à signaler la présence du logiciel (libre) **[Grammalecte](https://www.dicollecte.org/)**  $\mathbb{C}$ . Disponible pour Firefox, Thunderbird, LibreOffice et même pour Vim et Emacs, il relèvera la plupart de vos coquilles !

## <span id="page-7-2"></span>**5. Pour aller plus loin**

Je vous laisse avec quelques références en tête :

<sup>1.</sup> Enfin, parfois pas. Dans la *Horde du Contrevent* par exemple, Alain Damasio utilise la ponctuation pour décrire les différentes formes de vents.

#### 5. Pour aller plus loin

#### <span id="page-8-0"></span>**5.1. France**

- *Lexique des règles typographiques en usage à l'Imprimerie nationale*, Imprimerie nationale, France, juillet 2002 (6e), broché (ISBN 978-2-7433-0482-9) : C'est LE document qui fait référence en France ;
- *Nouveau code typographique*, Fédération de la communication ;
- *Traité de la ponctuation française*, Jacques Drillon ;
- [Orthotypographie](http://www.orthotypographie.fr/)  $\mathbb{C}$ , Jean-Pierre Lacroux;
- *[Petites leçons de typographie](http://jacques-andre.fr/faqtypo/lessons.pdf)* , Jacques André ;
- [L'Orthotypographie, bien écrire pour bien être lu !](https://openclassrooms.com/courses/l-orthotypographie-bien-ecrire-pour-bien-etre-lu)  $\mathbb{C}$ , TD;

### <span id="page-8-1"></span>**5.2. Suisse**

- *Guide du Typographe*, AST ;
- [Ponctuation](http://www.typoguide.ch/microtypographie/ponctuation)  $\sigma$ , Typoguide;

### <span id="page-8-2"></span>**5.3. Canada**

— *Le Ramat de la typographie*, Bureau de la traduction ;

### <span id="page-8-3"></span>**5.4. Francophonie**

— [Liste des conventions typographiques de Wikipédia](https://fr.wikipedia.org/wiki/Wikip%C3%A9dia:Conventions_typographiques)  $\sigma$ ;